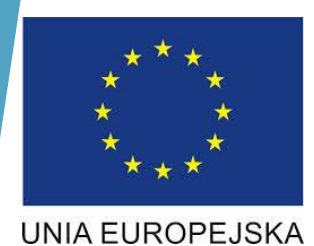

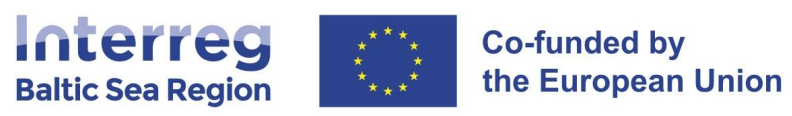

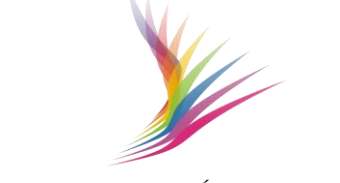

## **Ogólne zasady kontroli w Programu Interreg Region Morza Bałtyckiego 2021- 2027 Projekty Główne**

Warszawa,31.01.2023 warsztaty on-line Vancouver Charles Macek Zagórski

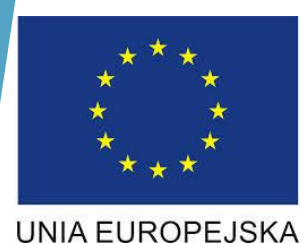

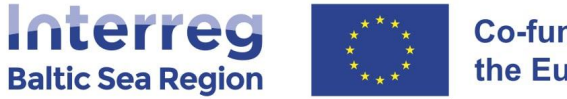

**Co-funded by** the European Union

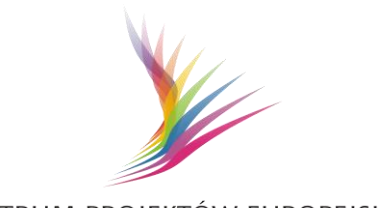

CENTRUM PROJEKTÓW EUROPEJSKICH

# **Procedura kontroli**

Procedura kontroli - Podstawa prawna

1) ROZPORZĄDZENIE PARLAMENTU EUROPEJSKIEGO I RADY (UE) 2021/1059 z dnia 24 czerwca 2021 r - w sprawie przepisów szczegółowych dotyczących celu "Europejska współpraca terytorialna" (Interreg) wspieranego w ramach Europejskiego Funduszu Rozwoju Regionalnego oraz instrumentów finansowania zewnętrznego

2) Ustawa z dnia 28 kwietnia 2022 r. o zasadach realizacji zadań finansowanych ze środków europejskich w perspektywie finansowej 2021–2027- Ustawa wdrożeniowa.

2) Wytyczne dotyczące kontroli zarządczych w programach Interreg na lata 2021-2027 - projekt

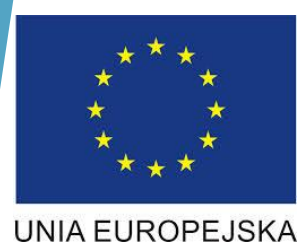

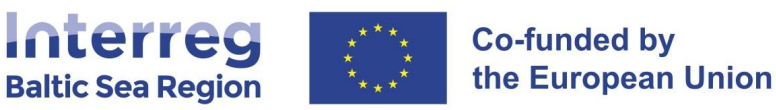

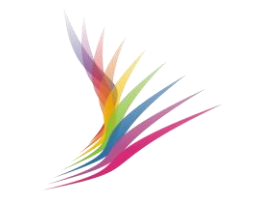

## **Procedura kontroli**

#### SPOSÓB DOSTARCZENIA RAPORTU

- Pismo przewodnie z danymi takimi jak: nazwa programu, nazwa projektu, okres raportowania, adresy do kontaktów – można przesłać drogą pocztową na adres CPE.
- Pismo przewodnie z ww. danymi można przesłać za pomocą programu ePUAP na skrytkę CPE dedykowaną dla kontroli - Adres skrytki to: **/CPE\_Warszawa/kontrola**
- **Jeśli nie uda** się znaleźć adresu **skrytki dla kontroli** to proszę wybrać **skrytkę ogólną Centrum Projektów Europejskich**
- **wk@cpe.gov.pl**  w razie braku możliwości przekazania pisma za pomocą programu ePUAP
- Pismo to zostanie przekazane Państwa kontrolerowi
- Kontroler zwróci się do Państwa z prośbą o dostarczenie w wersji elektronicznej **tylko wybranych do próby dokumentów**

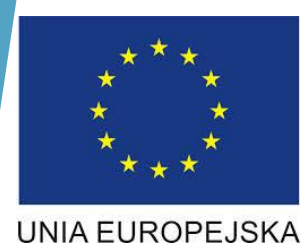

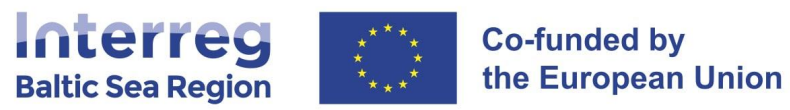

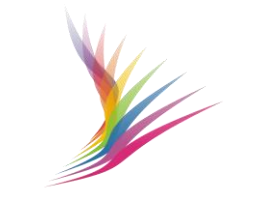

#### **Procedura kontroli**

Termin: Certyfikat **3 miesiące** od dnia otrzymania raportu (data wpływu do CPE)

Działania:

1) złożenie dokumentów do CPE 2) kontrola dokumentacji przez kontrolera 3) wystawienie certyfikatu przez kontrolera

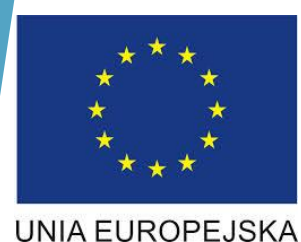

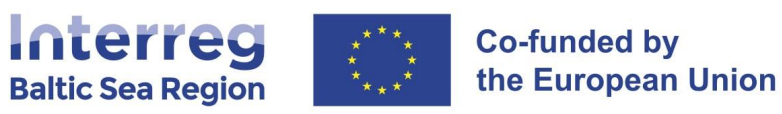

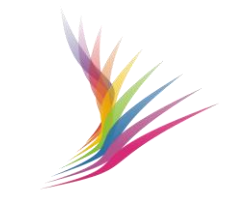

#### **Procedura kontroli administracyjnej**

#### **Termin:**

I krok: **pilne złożenie dokumentacji** od dnia zakończenia okresu sprawozdawczego dostarczenie dokumentacji do CPE

II krok: **do 3 miesięcy** – wysłanie uwag kontakty robocze, uzupełnianie/dosyłanie dokumentów, wyjaśnienia, certyfikat

Kontroler ma obowiązek wystawienia certyfikatu – brak dokumentów, wyjaśnień nie wstrzymuje wystawienia certyfikatu na kwotę niższą niż wnioskowana

III krok: informacja o wynikach kontroli wraz z przekazaniem certyfikatu

IV krok: procedura odwoławcza – tryb ustawowy (ustawa wdrożeniowa)

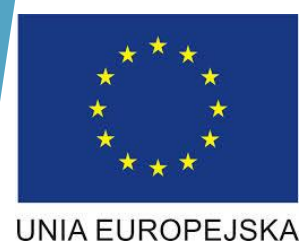

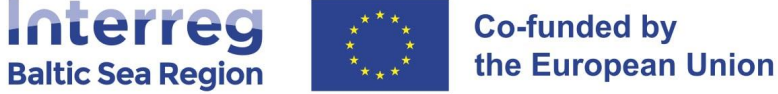

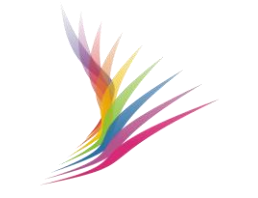

## **Procedura kontroli**

#### **Procedura odwoławcza**

Partner ma prawo zgłoszenia do kontrolera umotywowanych pisemnych zastrzeżeń, w terminie 14 dni kalendarzowych, od dnia otrzymania ww. Informacji wynikach kontroli- art. 27 ust. 2 ustawy wdrożeniowej

Kontroler może wydłużyć termin na wniosek beneficjenta złożony przed upływem terminu zgłoszenia zastrzeżeń

Kontroler rozpatruje zastrzeżenia w ciągu 14 dni kalendarzowych

Kontroler ma prawo przeprowadzić dodatkowe czynności weryfikacyjne lub żądać przedstawienia dokumentów lub złożenia dodatkowych wyjaśnień. Podjęcie przez kontrolera tych czynności lub działań każdorazowo przerywa bieg terminu

Kontroler informuje o przedłużeniu terminu rozpatrzenia zastrzeżeń

Kontroler rozpatruje zastrzeżenia – brak możliwości zgłoszenia dalszych zastrzeżeń - art. 27 ust. 11 ustawy - od decyzji o niekwalifikowaniu wydatku nie można się odwołać

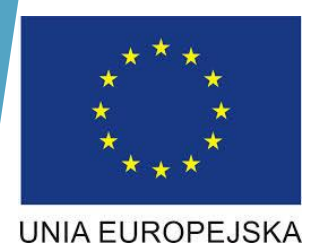

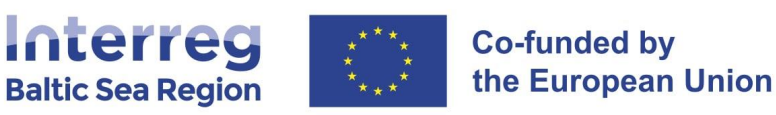

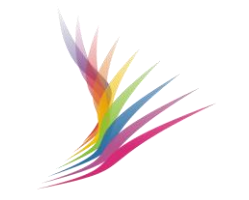

# **Rodzaje kontroli**

**1) Weryfikacja (kontrola administracyjna)** składanego przez beneficjenta raportu

**2) Kontrola na miejscu -** KK przeprowadza kontrolę na miejscu na podstawie oględzin oraz dokumentów.

- KK rozpoczyna kontrolę nie wcześniej niż po upływie 7 dni kalendarzowych i nie później niż 30 dni kalendarzowych od dnia doręczenia zawiadomienia o zamiarze kontroli.
- KK sporządza Informację pokontrolną i przekazuje ją beneficjentowi w terminie 21 dni kalendarzowych od dnia zakończenia kontroli
- Podmiot kontrolowany ma prawo do zgłoszenia, na piśmie utrwalonym w postaci elektronicznej lub w postaci papierowej, w terminie 14 dni od dnia doręczenia mu informacji pokontrolnej (art. 27 ust. 2 ustawy wdrożeniowej)

**3) Kontrola doraźna** - w trakcie kontroli doraźnej KK weryfikuje informacje o zaistnieniu bądź podejrzeniu wystąpienia nieprawidłowości i porównuje je ze stanem faktycznym

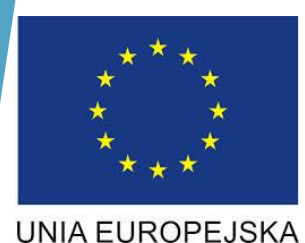

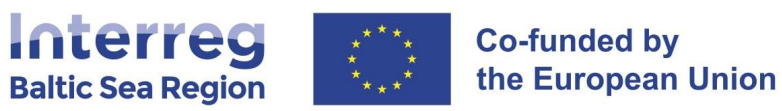

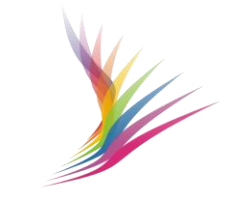

## **Rodzaje kontroli**

4) **Kontrola trwałości**

Własność i przeznaczenie produktów projektu obejmujących inwestycje w infrastrukturę lub inwestycje produkcyjne musi zostać zachowana przez partnera wiodącego lub partnera w okresie 5 lat od daty zakończenia realizacji projektu (ostatnia płatność).

KK weryfikuje czy:

- działalność produkcyjna jest utrzymana i pozostaje zlokalizowana w regionie, w którym dany projekt otrzymał wsparcie
- charakter projektu, jego cele lub warunki realizacji zostały utrzymane
- dofinansowana infrastruktura i wyposażenie są wykorzystywane do celów objętych wsparciem i nie doszło do zmiany własności,

W przypadku zaistnienia okoliczności zagrażających zachowaniu zasady trwałości należy o tym niezwłocznie poinformować WST.

**Powyższe warunki dotyczą tylko produktów noszących cechy inwestycji w infrastrukturę lub inwestycje produkcyjne. W odniesieniu do produktów takich jak materiały szkoleniowe etc, wymogi zachowania trwałości nie mają zastosowania.**

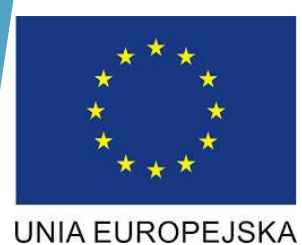

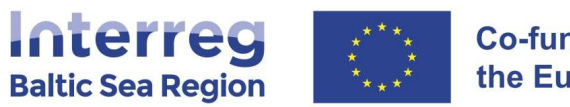

**Co-funded by** the European Union

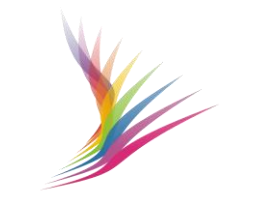

CENTRUM PROJEKTÓW EUROPEJSKICH

#### **Procedura kontroli**

#### **Kontrola ex-post zamówień publicznych**

1) Weryfikacja z przeprowadzonego postępowania o zamówienie publiczne po podpisaniu umowy o zamówienie publiczne

2) Kontroler weryfikuje nie później niż termin wyznaczony na kontrolę administracyjną raportu uwzględniające wydatek z danego postępowania - **korekta > odwołanie = czas**

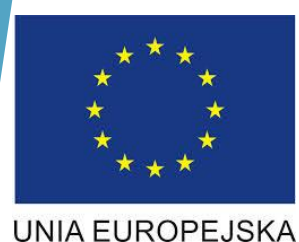

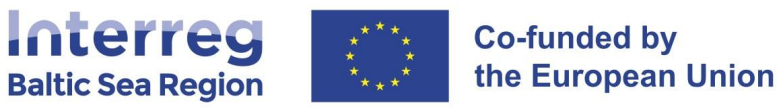

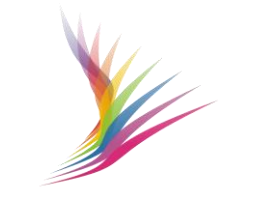

## **Procedura kontroli**

#### **Kontrola ex-ante zamówień publicznych**

- a) Postępowanie jeszcze nie zostało wszczęte
- b) Do KK należy złożyć wniosek przez partnera o przeprowadzenie oceny ex- ante
- c) Umowa o dofinansowanie została podpisana
- d) KK weryfikuje dokumentację w ciągu 15 dni roboczych

e) KK nie ponosi odpowiedzialności za przeprowadzenie procedury zamówienia *przekazanie zastrzeżeń lub brak zastrzeżeń KK po przeprowadzonej ocenie ex-ante nie wyklucza zidentyfikowania przez KK nieprawidłowości w postępowaniu o udzielenie zamówienia publicznego na etapie kontroli wydatków* 

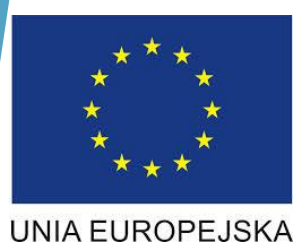

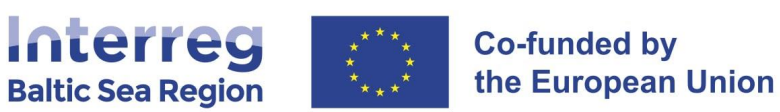

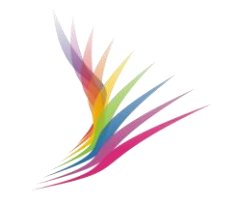

#### **Podstawowe zasady - raportowanie**

- **Raportowanie wydatków** kwalifikowalnych w ramach programów odbywa się w walucie **EUR**. W związku z faktem, iż większość wydatków ponoszonych przez krajowego partnera projektu ponoszone jest w PLN, dla celów raportowania muszą one zostać przeliczone na EUR po określonym kursie wymiany.
- W przypadku ponoszonych wydatków w EUR dokonujemy przeliczenia na PLN i umieszczamy wydatki w EUR (zgodnie z księgowaniem w Instytucji)
- Zgodnie z wytycznymi programowymi obowiązującym kursem wymiany jest średni kurs ustalony przez Komisję Europejską z miesiąca, w którym raport został złożony do kontrolera.
- Kursy średnie miesięczne Komisji Europejskiej można znaleźć na stronie internetowej: [http://ec.europa.eu/budget/contracts\\_grants/info\\_contracts/inforeuro/inforeuro\\_en.cfm](http://ec.europa.eu/budget/contracts_grants/info_contracts/inforeuro/inforeuro_en.cfm)

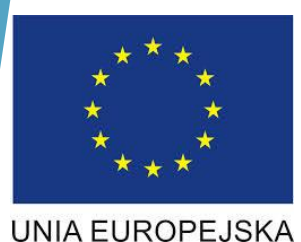

**Interreg Co-funded by** the European Union **Baltic Sea Region** 

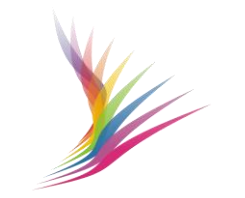

CENTRUM PROJEKTÓW EUROPEJSKICH

# **Zasady ogólne. Podatek VAT.**

• Podatek VAT jest niekwalifikowalny z wyjątkiem:

1) projektów, których całkowity koszt jest niższy niż 5 000 000 EUR (łącznie z VAT);

2) projektów, których całkowity koszt wynosi co najmniej 5 000 000 EUR (łącznie z VAT), jeżeli nie podlega on zwrotowi na mocy krajowych przepisów dotyczących VAT

Partner projektu, który wykaże podatek VAT jako kwalifikowalny (a wartość projektu przekracza 5 000 000 EUR) jest zobowiązany do przedstawienia wraz z pierwszym rozliczeniem projektu oświadczenia z uzasadnieniem zawierającym podstawę prawną braku możliwości odzyskania podatku VAT

#### **Uwaga !!!**

Kontroler nie jest organem uprawnionym do wydawania interpretacji na temat kwalifikowalności podatku VAT dla danego podmiotu. Partnerzy projektów, którzy mają wątpliwości w odniesieniu do kwalifikowalności podatku VAT winni zwrócić się do uprawnionych zgodnie z Ordynacją Podatkową organów podatkowych w celu otrzymania wiążącej interpretacji prawa podatkowego w tym zakresie

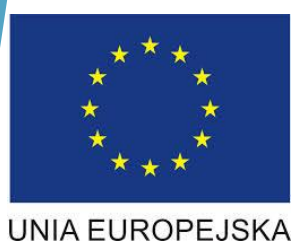

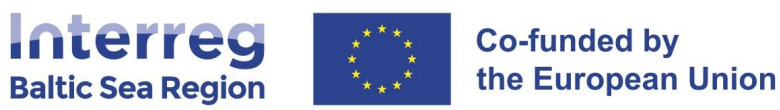

#### **Dochód i Pomoc publiczna dla stron trzecich (pośrednia)**

- Może się zdarzyć, że strony trzecie spoza partnerstwa w ramach projektu otrzymają pomoc publiczną poprzez działania partnerów projektu
- **Przykłady:**
- Usługi doradcze lub inne usługi dotowane świadczone na rzecz MŚP
- Szkolenia prowadzone dla MŚP
- Dostęp do zaplecza badawczego dla przedsiębiorstw
- Dochód oznacza wpływy środków pieniężnych z bezpośrednich wpłat dokonywanych przez użytkowników za towary lub usługi zapewniane przez dany projekt
- **Przykłady:**
- sprzedaż publikacji opracowanych przez partnera w ramach projektu
- opłaty wstępu na spotkania i szkolenia organizowane przez partnera w ramach projektu
- opłaty najmu za użytkowanie pomieszczeń w parku technologicznym, który został założony w ramach realizacji projektu

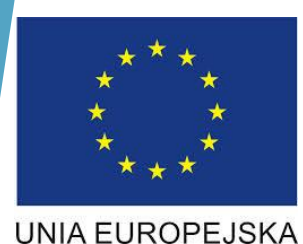

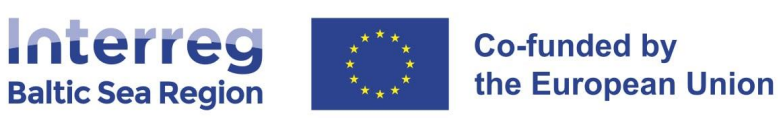

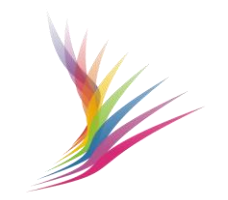

**Zasady ogólne. Wydatki dofinansowane z innych źródeł.**

- Wydatki, które otrzymały już całkowite dofinansowanie z innych źródeł w ramach funduszy UE, lub zostały sfinansowane w ramach dotacji międzynarodowej, krajowej lub regionalnej nie uznaje się za kwalifikowalne w ramach Programu (podwójne finansowanie)
- **Podwójne finansowanie oznacza niedozwolone zrefundowanie całkowite lub częściowe danego wydatku dwa lub więcej razy ze środków publicznych – wspólnotowych lub krajowych**

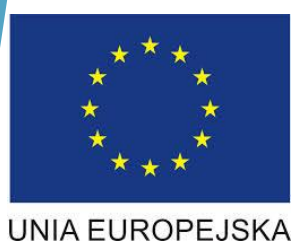

Interreg **Co-funded by** the European Union **Baltic Sea Region** 

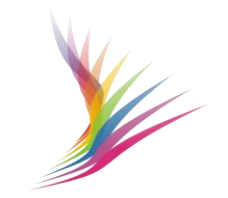

CENTRUM PROJEKTÓW EUROPEJSKICH

# **Zasady ogólne. Informacja i Promocja Projektu.**

- Wymagania dotyczące widoczności mają zastosowanie do wszystkich dofinansowanych produktów drukowanych i cyfrowych, publikacji, stron internetowych (w tym ich mobilnych odsłon), działań i wydarzeń online, offline i na miejscu
	- Godła Unii Europejskiej przedstawionego zgodnie ze specyfikacjami technicznymi określonymi w załączniku IX do rozporządzenia 2021/1060 UE
	- Odniesienie do źródła finansowania wystarczy UE
	- Logo Programu Regionu Morza Bałtyckiego

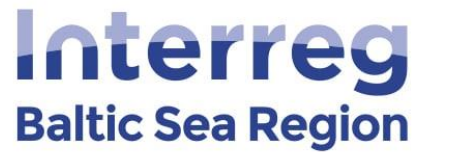

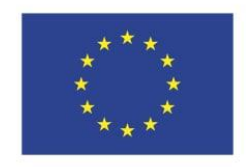

**Co-funded by** the European Union

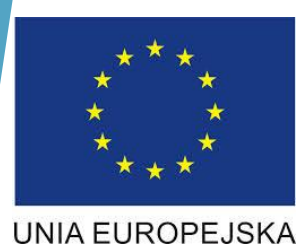

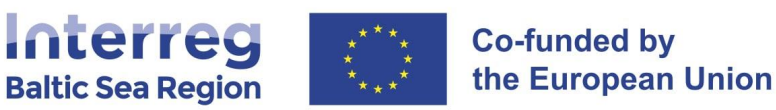

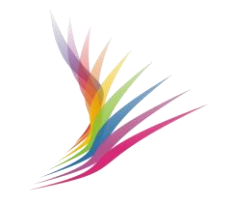

# **Zasady ogólne. Informacja i Promocja Projektu.**

#### **- Dołączamy oświadczenie dotyczące wsparcia Interreg BSR:**

• umieszczamy oświadczenie podkreślające wsparcie ze strony Interreg BSR we wszystkich dokumentach i materiałach informacyjnych przeznaczonych dla ogółu społeczeństwa i uczestników – także na stronach internetowych/portalach społecznościowych

- **Umieszczamy widoczne dla opinii publicznej tablice lub billboardy dotyczące inwestycji lub zakupu sprzętu, jeśli całkowite koszty przekraczają 100 000 EUR, i które:**

- zawierają godło Unii Europejskiej i są instalowane w momencie rozpoczęcia projektu z planowanymi inwestycjami, zakupu sprzętu lub zainstalowania zakupionego sprzętu
- **Umieszczamy co najmniej jeden plakat o minimalnym rozmiarze A3 lub równoważny wyświetlacz elektroniczny (w lokalizacjach partnerów)**
- **Organizujemy Wydarzenie informacyjne dla projektów o znaczeniu strategicznym oraz tych, których całkowite koszty przekraczają 5 000 000 EUR, z udziałem Komisji Europejskiej i IZ/WS.**

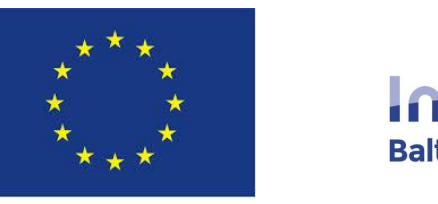

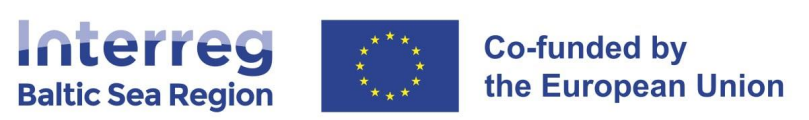

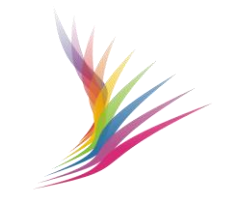

**UNIA EUROPEJSKA** 

#### **Finansowanie działań z EFRR poza obszarem Programu BSR.**

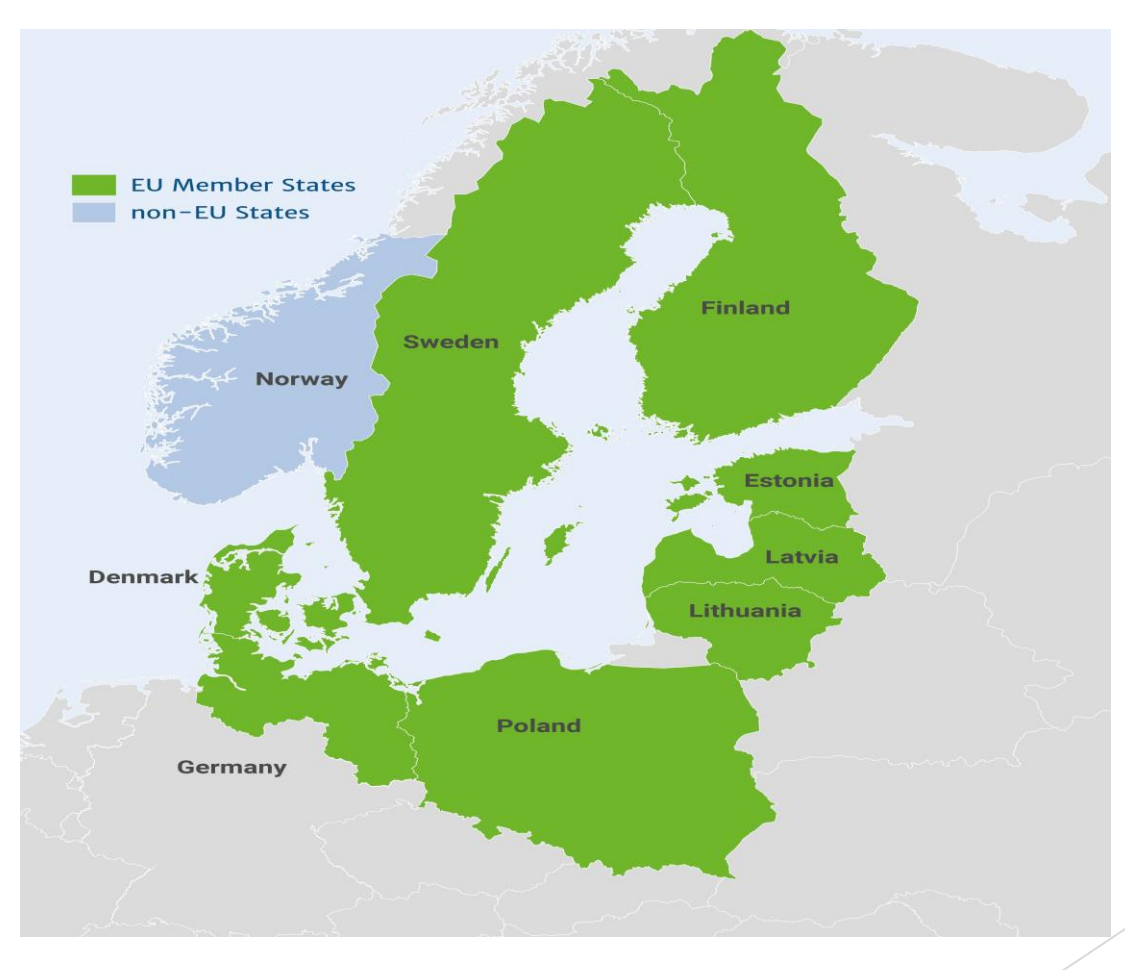

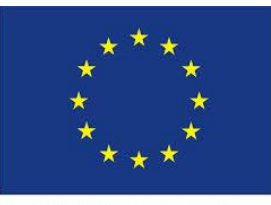

Interreg **Co-funded by** the European Union **Baltic Sea Region** 

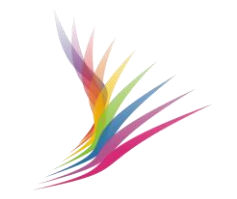

CENTRUM PROJEKTÓW EUROPEJSKICH

#### **Finansowanie działań z EFRR poza obszarem Programu BSR**

- Partnerzy projektu mogą realizować działania wykraczające poza obszar objęty Programem pod następującymi warunkami:

- Działanie przyczynia się do realizacji celu Programu
- Działanie jest niezbędne do realizacji projektu.

Uwaga: Program nie wspiera inwestycji w infrastrukturę i roboty budowlane lub inwestycje produkcyjne realizowane poza obszarem objętym Programem.

- O tym czy dane działanie znajduje się na lub poza obszarem działania Programu decyduje lokalizacja działania. Na przykład:

- W przypadku działań/działań pilotażowych mających charakter niematerialny (np. testowanie narzędzi dla MŚP) lokalizacja partnera projektu, który poniósł koszty;
- W przypadku działań związanych z wydarzeniami (organizacja wydarzeń, zakwaterowanie itp.) miejsce wydarzenia;
- W przypadku podróży i zakwaterowania miejsce docelowe podróży.

**UNIA EUROPEJSKA** 

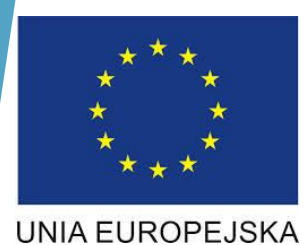

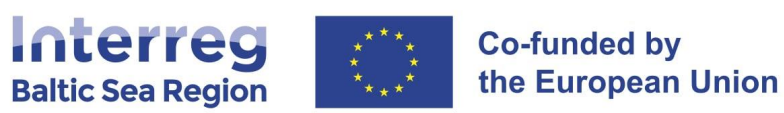

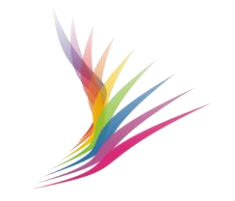

## **Finansowanie działań z EFRR poza obszarem Programu BSR**

#### **Wymagana zgoda WST:**

Jeśli projekt zamierza realizować działania poza obszarem objętym Programem, Unią Europejską

**Niewymagana zgoda WST**

Działania poza obszarem objętym Programem, ale na terenie Unii Europejskiej, Norwegii.

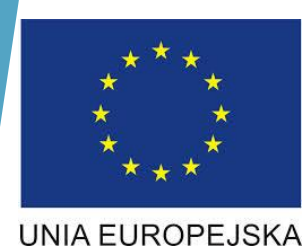

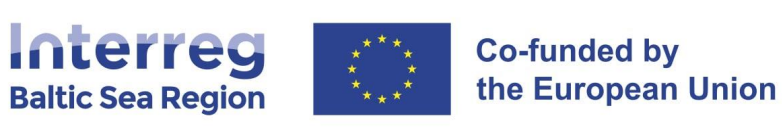

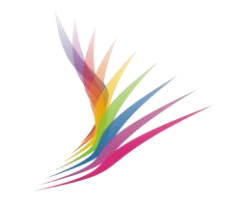

#### **Podział kosztów (***cost sharing***)**

Podział kosztów nie jest dozwolony w Interreg Region Morza Bałtyckiego. Podział kosztów definiuje się jako proporcjonalny podział pewnych wydatków projektowych poniesionych przez jednego partnera projektu i przydzielonych różnym innym partnerom projektu.

Aby uniknąć podziału kosztów, każdy z partnerów musi zaplanować swój własny budżet i raportować do partnera wiodącego tylko swoje wydatki.

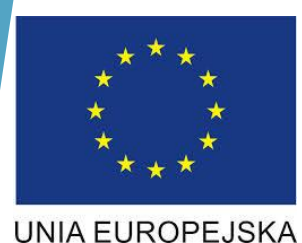

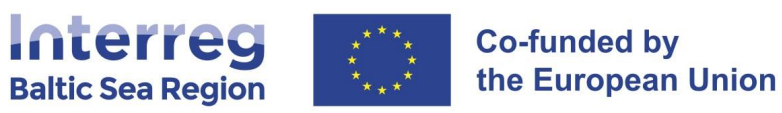

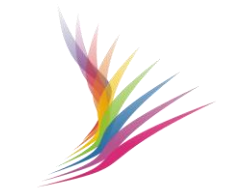

#### **Ewidencja księgowa.**

- Wszystkie wydatki i koszty kwalifikowane projektu muszą być rzetelnie i wiarygodnie odzwierciedlone w systemie finansowo-księgowym partnera
- W praktyce może to być: oddzielna ewidencja księgowa lub stosowania odpowiednich kodów księgowych dla wszystkich transakcji związanych z projektem
- Wraz z pierwszym rozliczeniem przesyłanym do kontroli należy przesłać plan kont jednostki z wyszczególnieniem ww. wyodrębnienia kont analitycznych projektu. Z każdym rozliczeniem należy przesłać księgowania wydatków i kosztów

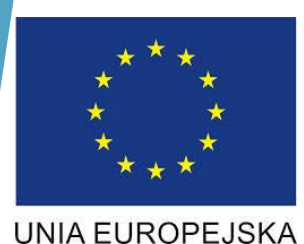

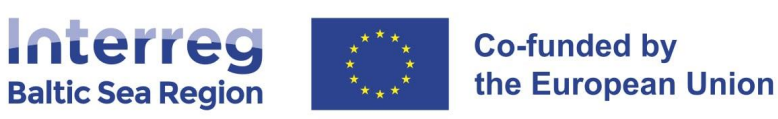

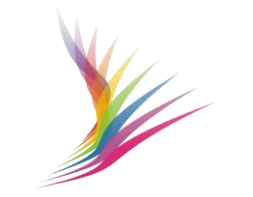

#### **Zmiany w projekcie**

- Szczegółowo opisane w Rozdziale L Programme Manual
- **Zmiany niewielkie - Zmiany te nie wymagają wcześniejszego zatwierdzenia przez WST:**
- Zmiany danych (kontaktowych, status VAT, nazwy partnera, zmiana terminów działań)
- Elastyczność budżetu pozwala projektom na przekroczenie wydatków w jednej lub więcej z zatwierdzonych kategorii kosztów o 20% lub 40 000 EUR - Zmiany te nie wymagają wcześniejszego zatwierdzenia przez WST
- **Duże zmiany - Zmiany te wymagają wcześniejszego zatwierdzenia przez WST:**
- Opuszczenie projektu przez partnera
- Zmiany w budżecie powyżej zasady elastyczności

**WYDZIAŁ KONTROLI**

**[www.cpe.gov.pl](http://www.cpe.gov.pl/)** Zakładka FLC

**Adresem skrzynki pocztowej dedykowanej kontroli w Programie Interreg BSR jest: [flcbsr@cpe.gov.pl](mailto:flcbsr@cpe.gov.pl) [wk@cpe.gov.pl](mailto:wk@cpe.gov.pl)**

> **Adres CPE:** ul. Domaniewska 39a, 02-672 Warszawa